#### Программная инженерия

Развертывание Сопровождение

#### Вопросы

- SWEBOK KA-5: Software maintenance
- Развертывание ПО:
	- Развертывание и установка ПО
	- Планирование, управление развертыванием
- Сопровождение ПО

# **SWEBOK: SOFTWARE MAINTENANCE (КА-5)**

Категории

Эволюция ПО

Цели и задачи

Операции

#### Составные части и источники

- Разработка заканчивается *предоставлением* заказчику ПО, удовлетворяющего ТЗ
- ПО может *изменяться* или *эволюционировать*
- Во время эксплуатации может:
	- Проявиться *ошибка*
	- Измениться *рабочее окружение* (operating environment)
	- Возникнуть *новое пользовательское требование*

# Общие замечания – 1/2

- Исторически поддержке уделялось меньше внимания, чем собственно разработке
- Современная же тенденция перенести акцент на поддержку. Примеры:
	- Годовые подписки на поддержку MAK включают в себя кроме он-лайн поддержки бесплатное обновление версий ПО
	- Microsoft предлагает Office 365
	- Множество продуктов для носимых компьютеров реализуется как он-лайн сервисы

# Общие замечания – 2/2

- Основной источник информации для специалистов поддержки (maintainers) – разработчики. Взаимодействие с разработчиками и привлечение к работе с продуктом СП на ранних этапах – залог эффективной поддержки
	- Недоступность разработчика (физическая или организационная) приводит к проблемам
- Желательно, чтобы СП получали доступ к ПО (документация, исходные коды) сразу после его возникновения и «вели» его

# Операции – 1/2

- Поддержка включает в себя операции как после поставки продукта заказчику, так и до этого
- Операции до поставки:
	- Планирование последующих операций
	- Обеспечение удобства эксплуатации (maintainability)
	- Логистика и операции по поставке (развертывание)

# Операции – 2/2

- Операции после поставки:
	- Обновление и модификация ПО:
		- Устранение обнаруженных ошибок
		- Улучшение качества и добавление функций
	- Обучение конечных пользователей
	- Операционное обслуживание
	- Предоставление услуг службы поддержки:
		- Консультации по устранению ошибок
		- Помощь в настройке и конфигурировании
		- Помощь в устранении последствий возникновения ошибок

#### Содержание

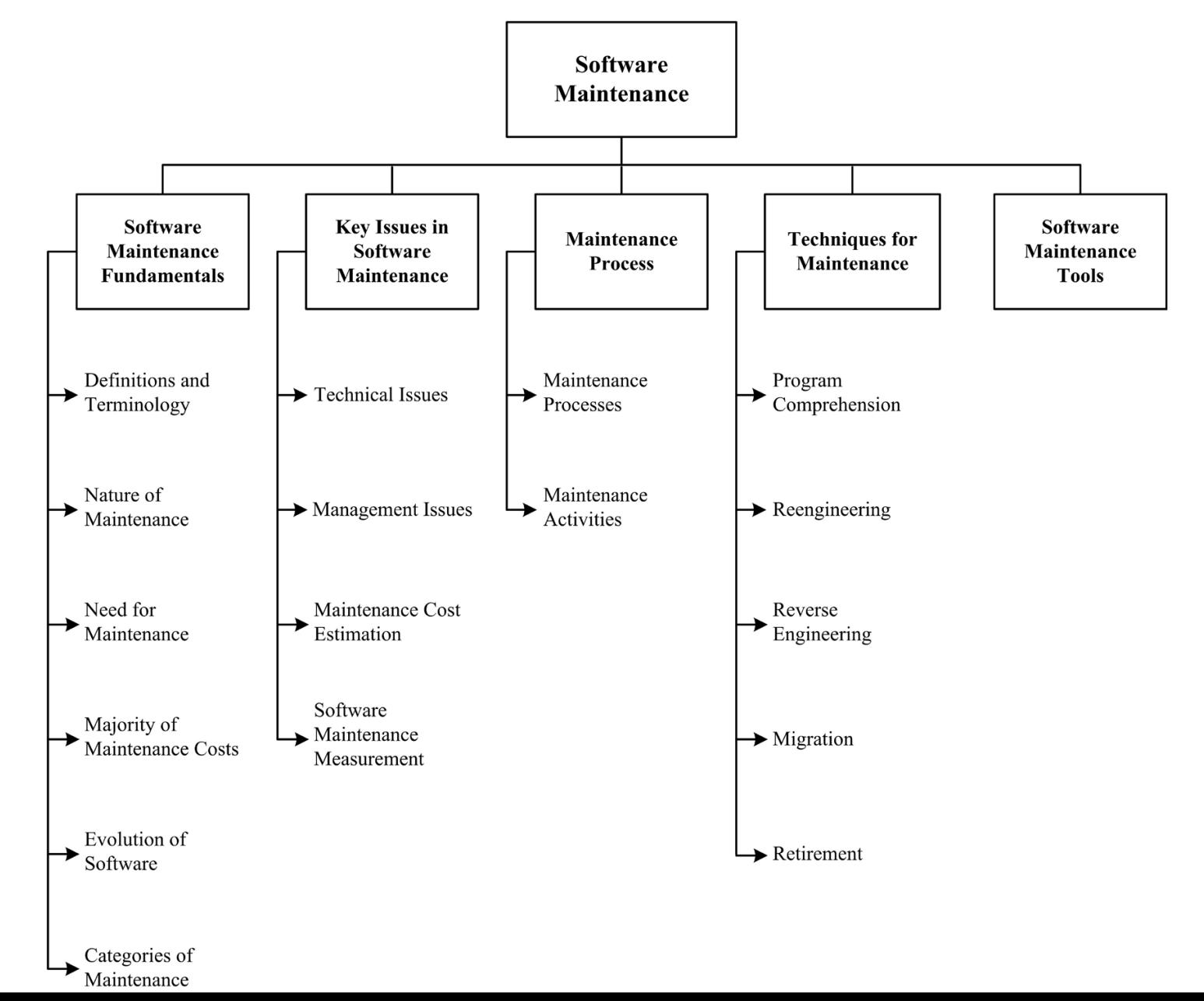

#### Стандарты

• ISO/IEC/IEEE 14764-2006 – Standard for Software Engineering — Software Life Cycle Processes — Maintenance

# Цели

- Управление повседневным использованием
- Управление изменениями ПО
- Улучшение характеристик (perfecting existing functions)
- Обнаружение угроз безопасности и устранение уязвимостей
- Предотвращение снижения производительности [до недопустимого уровня]

# Задачи

- Исправление ошибок / сбоев
- Улучшение архитектуры (improve the design)
- Применение улучшений (implement enhancements)
- Интеграция (interface with other software)
- Перенос на другую платформу:
	- Оборудование
	- ПО
	- ОС и сервисы
	- Средства связи
- Перенос лицензий (migrate legacy software)
- Демонтаж вывод из эксп. (retire software)

#### Исправления vs. улучшения

- Считается, что поддержка занимается исправлением ошибок. Однако исследования показывают, что более 80% операций не связаны с исправлениями
- Рекомендуется:
	- Разбивать операционные затраты на исправление ошибок и улучшение продукта  $\rightarrow$  иначе цена исправления ошибок покажется слишком высокой
	- Указывать факторы, влияющие на удобство эксплуатации. Например:
		- Операционное окружение: ПО и оборудование
		- Организационное окружение: организация работ (policies, process), конкуренция (competition), персонал

### Исправления vs. Улучшения: СПО РСРМ

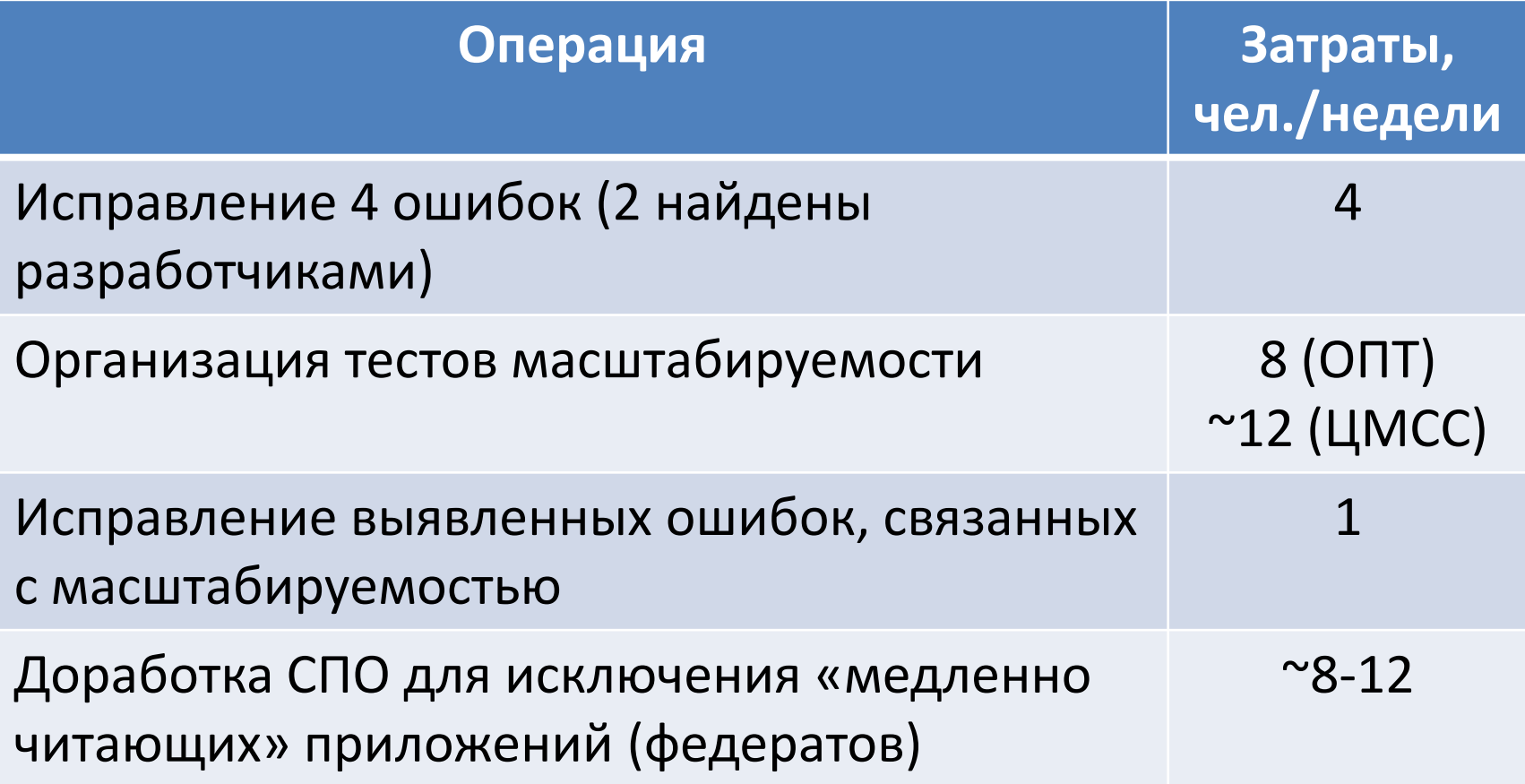

# Эволюция ПО – 1/2

- Существует подход (конец 60-х), описывающий сопровождение ПО как его эволюцию
- Сопровождение ПО это эволюционная разработка. Понимание того, что происходит с ПО с течением времени помогает принимать решения в процессе сопровождения
- Также предполагается, что поддержка это продолжение разработки в условиях возникновения дополнительных требований и/или ограничений

#### Законы эволюции технических систем – 1/2

- Статические (Static Laws):
	- Обязательные части системы:
		- Любая работающая система включает 4 части: двигатель, трансмиссию, рабочий орган и управляющий элемент
	- Закон проводимости энергии
		- Так как любая техническая система являются преобразователем энергии, эта энергия должна свободно распространяться между всеми 4 частями

#### Законы эволюции технических систем – 2/2

- Статические (продолжение):
	- Закон «гармонизации» функционирования частей системы
		- Частоты колебаний, периодичность работ (движений) элементов системы должны синхронизовываться

# Эволюция ПО – 2/2

- Разработка «большого» ПО никогда не заканчивается
- ПО продолжает развиваться и становиться все сложнее, если не предпринять специальных мер по ограничению его сложности

# Категории (IEEE 14764) – 1/5

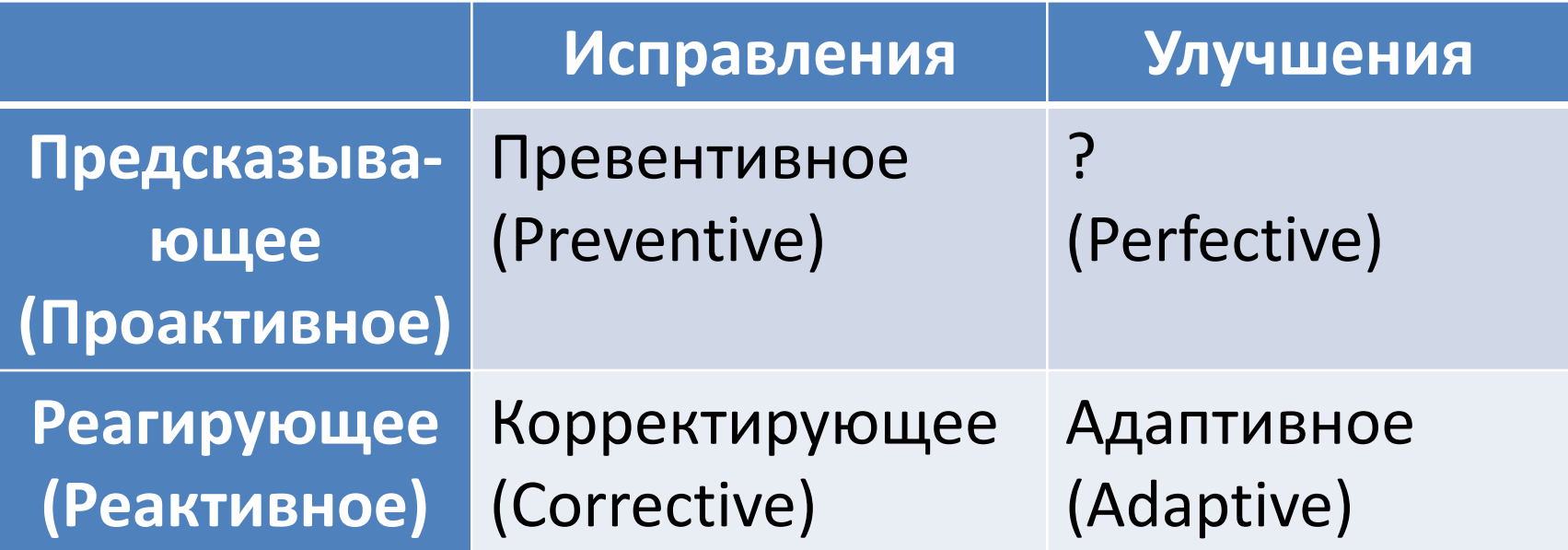

# Категории (IEEE 14764) – 2/5

- Корректирующее (Corrective)
	- Изменение (или исправление) ПО выполняемое для исправления обнаруженных проблем
	- Также сюда относится «аварийное» (emergency) сопровождение, выполняемое вне плана для временного поддержания работоспособности системы до завершения операций Корректирующего сопровождения
- Примечание: К сопровождению относятся операции с ПО *после* его развертывания

# Категории (IEEE 14764) – 3/5

- Адаптивное (Adaptive):
	- Изменение ПО выполняемое для поддержания ПО в работоспособном состоянии в изменившемся окружении (операционном или организационном)
	- Например:
		- Настройка ПО после обновления (смены) ОС
		- Обучение новых работников
		- Изменение шаблонов документов после смены названия организации
- Примечание: К сопровождению относятся операции с ПО *после* его развертывания

# Категории (IEEE 14764) – 4/5

- Perfective:
	- Изменение ПО для:
		- Добавления функциональности
		- Обновления документации
		- Улучшения производительности
		- Повышения удобства эксплуатации (обслуживания)
		- etc.
- Примечание: К сопровождению относятся операции с ПО *после* его развертывания

# Категории (IEEE 14764) – 5/5

- Превентивное (Preventive):
	- Изменение ПО для обнаружения и исправления скрытых (latent) ошибок *до того, как* они проявятся при использовании
- Примечание: К сопровождению относятся операции с ПО *до* и/или *после* его развертывания

# **РАЗВЕРТЫВАНИЕ ПО**

Примеры

Операции

Развертывание и установка

# Определения – 1/2

- [Wikipedia] Установка программного обеспечения (инсталляция) — процесс установки программного обеспечения на компьютер конечного пользователя
	- Выполняется особой программой, присутствующей в операционной системе (пакетным менеджером), или средством установки, входящим в состав самого ПО
		- Например, RPM, APT или dpkg в Linux, Установщик Windows в Microsoft Windows
	- Под управлением ОС Linux распространена поставка в виде исходных кодов. При это компиляция и сборка исполнимых модулей являются частью процедуры установки

# Определения – 2/2

- Установка ПО процесс копирования на хост исполнимых модулей ПО и других файлов (данных) необходимых для его функционирования, а также настройка окружения устанавливаемого ПО для его работы на хосте
- Software deployment is all of the activities that make a software system available for use
- Развертывание ПО процесс подготовки ПО к использованию:
	- Установка и конфигурирование ПО (в том числе распределенное)
	- Обучение персонала
	- Подготовка операционной документации

## Операции развертывания – 1/5

- Выпуск ПО (release)
	- Завершающий этап разработки. Включает операции по подготовке системы к переносу на платформу заказчика
	- Следовательно, включает сбор информации о платформе заказчика и требующихся для развертывания операциях
- Установка и активация (install and activate)
	- Активация в данном случае запуск ПО
		- Для простых случаев это ввод команды запуска
		- Для сложных систем запуск требующихся подсистем поддержки
	- НО: процедура активации лицензии это часть процедуры установки

#### Операции развертывания – 2/5

- Выключение (деактивация, deactivate)
	- Процедура обратная активации. Включает выключение самой программы и всех поддерживающих систем
	- Деактивация часто нужно выполнять перед другими операциями развертывания, например, обновлением
- Настройка (переконфигурирование, adapt)
	- Модификация установленной системы. Отличается от обновления тем, что вызывается локальными изменениями на платформе пользователя, в то время как обновление происходит по инициативе разработчика

#### Операции развертывания – 3/5

- Обновление (update)
	- Замена версии системы на другую (более новую)
	- Может включать замену исполнимых модулей, БД и других частей системы
- Встраивание (built-in)
	- Многие современные программы имеют механизмы автоматического обновления и/или переконфигурирования с ограниченным вовлечением пользователей в этот процесс

### Операции развертывания – 4/5

- Проверка соответствия версии (version tracking)
	- Позволяет определить (идентифицировать) текущую [установленную] версию системы
	- Также часто используется процедура верификации версии, проверяющая, что составляющие части системы не были изменены
	- Одной из больших проблем сложного ПО является «смешение версий» на одном хосте или в распределенной среде
	- Идентификация версии может проводиться:
		- Удаленно
		- Локально
	- По степени вовлеченности пользователя:
		- Автоматически
		- Вручную

#### Операции развертывания – 5/5

- Удаление (деинсталляция, uninstall)
	- Процедура удаления системы, в которой больше нет необходимости
	- Иногда выполняется как часть процедуры обновления
- Retire
	- Удаление устаревших систем, поддержка которых прекращена производителем
	- Конечный пункт жизненного цикла продукта

#### Планирование развертывания

- Диаграмма размещения стандартная часть архитектуры системы
- Разрабатывается документ План развертывания (Deployment Plan), который определяет последовательность операций (шагов), требующихся для внесения изменений в целевую платформу размещения (target system environment)
- Операции развертывания могут быть выполнены вручную или автоматически

#### Пример операций развертывания

- Проверка готовности к размещению:
	- Готовность помещений (собственно наличие, условия для размещения оборудования и работы специалистов)
	- Готовность инфраструктуры: электричество, сети связи
- Доставка и размещение оборудования
- Установка ПО
- Тестирование развернутой системы
	- Non-regression tests
	- Индивидуальное, интеграционное, системное
- Подготовка и проведение приемо-сдаточных испытаний

#### Совсем формальная схема

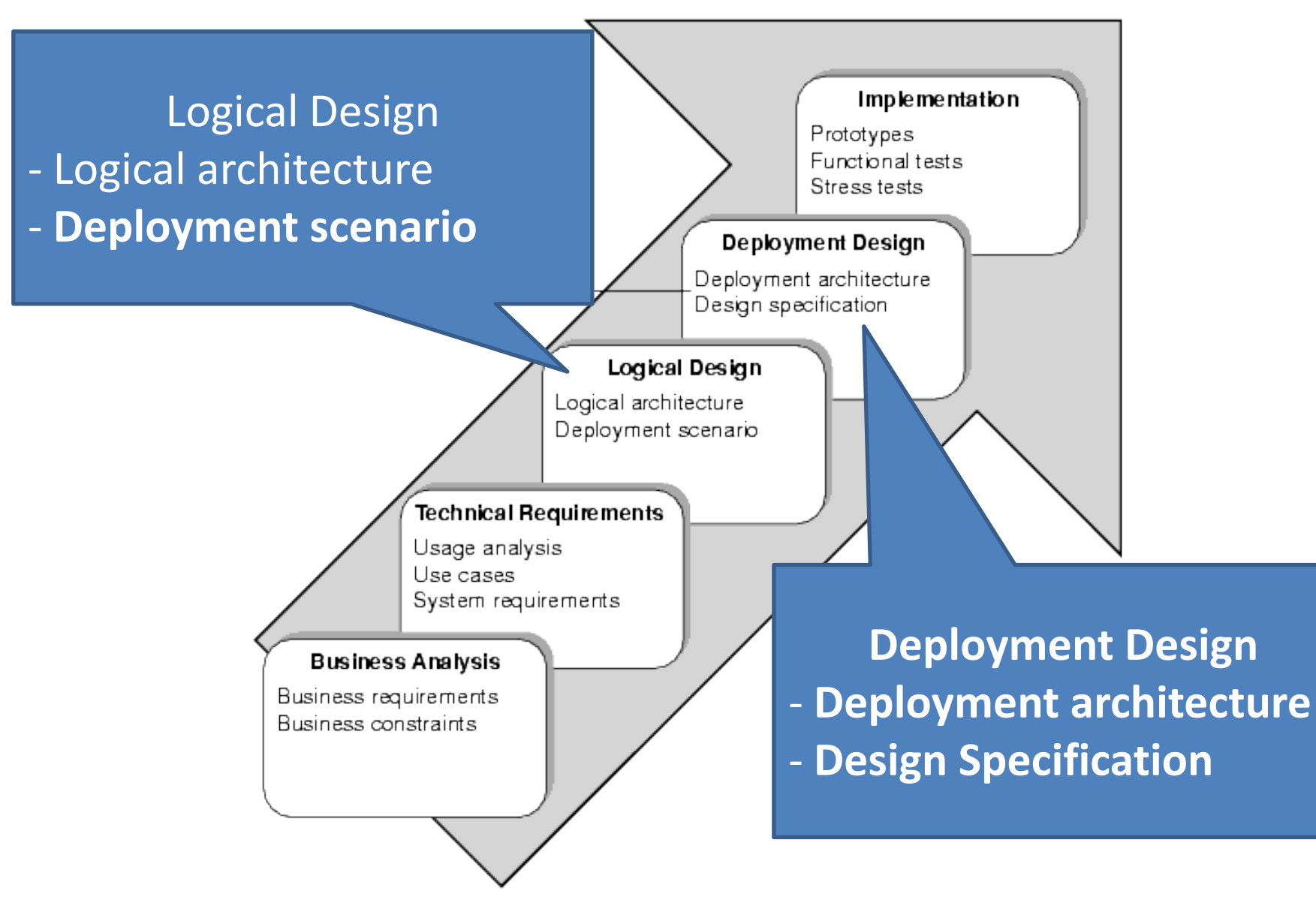

# **СОПРОВОЖДЕНИЕ ПО (ПОСЛЕ РАЗВЕРТЫВАНИЯ)**

Утилиты

Техники и практики

длительность

Планирование, реактивность,

Процесс сопровождения, операции

## IEEE 14764: Процесс сопровождения

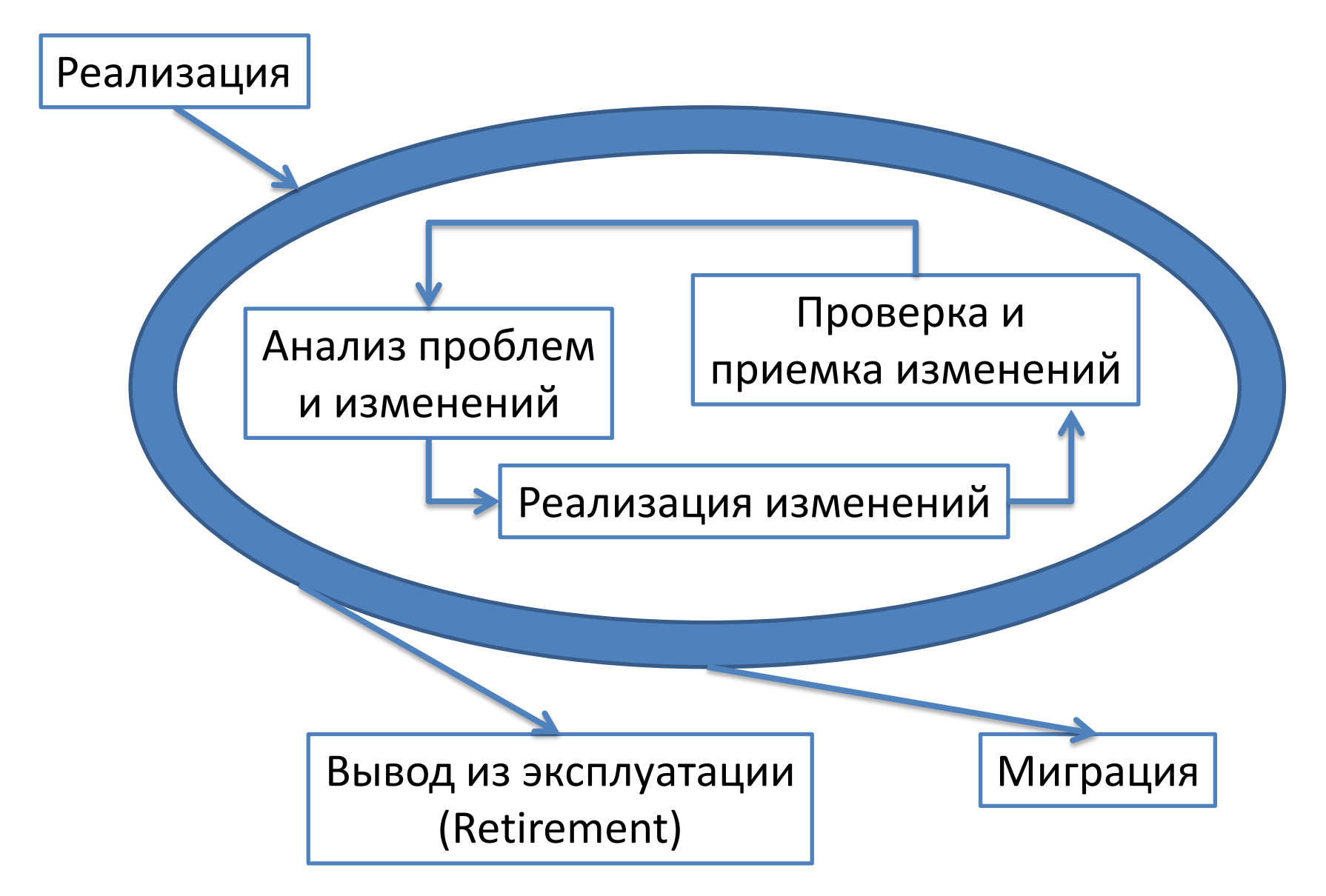

#### Операции сопровождения – 1/4

- Большая часть операций сопровождения, аналогичны операциям разработки:
	- Анализ
	- Дизайн
	- Кодирование
	- Тестирование
	- Документирование
	- Также необходимо трассировать (track) требования и соответствующим образом обновлять документацию
		- Обнаруженная ошибка неявным образом порождает требование типа «Ошибка должна быть исправлена»
- Кроме того, сопровождение включает специфические операции

#### Операции сопровождения – 2/4

- «Понимание» (Program understanding)
	- действия, необходимые для получения общего представления о работе и назначении ПО, а также о том, как его части взаимодействуют
- Передача
	- управляемая и согласованная последовательность действий по передаче ПО от разработчика специалисту поддержки

#### Операции сопровождения – 3/4

- Работа с запросами на изменения (Modification request acceptance/rejection)
	- запросы изменений могут удовлетворяться (переадресовываться разработчикам) или отвергаться в зависимости от объема, требующихся усилий, сложности, etc.
- Работа службы поддержки
	- совместные действия конечных пользователей и специалистов поддержки, включающие оценку предполагаемых изменений, приоритетизацию и определение стоимости

#### Операции сопровождения – 4/4

- Изучение (анализ) влияния (Impact analysis) – способы (technique) определения областей, на которые может повлиять планируемое (потенциальное) изменение
- Лицензирование и контрактная работа (Maintenance Service-Level Agreements (SLAs) and maintenance licenses and contracts)
	- составление, согласование и подписание контрактов, определяющих услуги поддержки и целевые показатели качества

#### Планирование поддержки – 1/2

- Планирование операций поддержки производится на различных уровнях:
	- Как часть общего планирования бизнеспроцессов (уровень организации)
	- Собственно планирование поддержки (уровень проекта – transition level)
	- Планирование выпуска версий / релизов release (уровень ПО)
	- Планирование конкретного изменения (уровень запроса [на изменение])

#### Планирование поддержки – 2/2

- Планирование на уровне изменения выполняется как часть операции анализа влияния
- Планирование выпуска версии требует следующих действий:
	- Сбор информации о датах доступности
	- Согласование с пользователями содержимого предполагаемый релизов / версий
	- Определение возможных конфликтов и выработка путей их разрешения
	- Оценка рисков и выработка плана противодействия им
	- Информирование заинтересованных лиц

#### Реактивность сопровождения

- «Оффлайн» поддержка
	- Запросы на получение помощи принимаются по электронной почте, через форумы поддержки и/или через специализированные формы регистрации запросов
- Горячая линия (call-centre)
	- Запросы задаются напрямую инженерам поддержки в реальном времени (по телефону, через Скайп или системы моментального обмена сообщениями)
- Инженер сопровождения, присутствующий на платформе заказчика

## Длительность сопровождения – 1/2

- На этапе развертывания
	- Может включать глубокую настройку ПО и обучение персонала
- На продолжении заказанного (оплаченного) периода
	- Обычно включает обновление версий
- Все время сопровождения ПО производителем
	- Чаще всего выполняется «оффлайн» методами
	- Используется для сбора информации об обнаруживаемых пользователями ошибках, отзывов о ПО и формирования ТЗ на развитие системы

## Длительность сопровождения – 2/2

- Типичная длительность разработки проектов: от месяцев до нескольких лет
- Типичная длительность сопровождения: от нескольких лет до десятилетий
- Поддержку могут осуществлять и не те, кто ПО разрабатывал
	- Деньги?
	- Усилия?
	- Организационное окружение?

 Необходимо документировать как проект, так и операции сопровождения

#### Сопровождение vs. SCM

- Управление конфигурациями (Software configuration management – SCM) является критической частью процесса сопровождения. Конфигурации используются (как минимум) при (**когда?**):
	- Верификации
	- Валидации
	- Аудите

(**для чего?**) для идентификации (ПО), авторизации (пользователей), внесения изменений и выпуска новых версий ПО

### Technique: Понимание (Comprehension)

- Для модификации ПО необходимо понимать, как ПО:
	- Устроено (структура)
	- Работает (behaviour)
	- Взаимодействует с другим ПО и пользователями (интерфейсы)
- Особенно актуально для тех, кто собирается изменять ПО, не является автором. Однако, актуально и для авторов после перерыва. Занимает значительное время
- Основные инструменты для понимания:
	- «Просмотрщики» кода (например, IDE)
	- Документация (!)

# Technique: Reengineering

- Реинжениринг исследование ПО для изменения его изменении формы (ЯП, оргструктуры, etc.) при сохранении поведения, свойств, etc.
	- Подразумевается, что за исследованием последует разработка этой новой формы (иначе это Comprehension – изучение системы). Используется для:
	- Улучшения производительности
	- Замены старого ПО
- Рефакторинг способ реинжениринга реорганизующий ПО без изменения его поведения
	- Целью является улучшение структуры и удобства сопровождения ПО. Подходы рефакторинга используются для внесения небольших изменений

# Technique: Reverse Engineering

- Процесс анализа ПО, выявляющий его составные части и их взаимосвязи для создания описания ПО в другой форме и/или на другом уровне абстракции
	- Это пассивный процесс. Он не изменяет исследуемое ПО и не приводит к созданию нового
	- Результатом являются графы вызовов и диаграммы потока управления, генерируемые из исходных кодов
- Виды реверс-инжениринга:
	- Восстановление документации
	- Воссоздание архитектуры
	- Реверс-инжениринг БД: составление логической схемы по физическим БД – важность этого вида растет

# Technique: Миграция – 1/3

- Перенос ПО в другое окружение (NB! операционное и/или организационное). Специалисты поддержки должны определить необходимые для миграции действия и разработать документ, описывающий их и включающий:
	- Требования по переносу
	- Средства для выполнения действий (migration tools)
	- Преобразование ПО и данных
	- Способы выполнения ПО в новом окружении
	- Верификацию перенесенного ПО
	- Необходимые вспомогательные операции

# Technique: Миграция – 2/3

- Миграция включает дополнительные шаги / действия:
	- Информирование о намерении: пояснение, почему старое окружение не будет больше поддерживаться, а также описание нового окружения и дату его доступности
	- Параллельность: создание одновременно доступных старого и нового окружений для более гладкого перехода пользователей на новый вариант. Примеры:
		- Введение нового дизайна сайта с возможностью использовать старый интерфейс
		- Загрузка старой ОС с тем, что данные и файлы доступны одинаково из новой и старой ОС

# Technique: Миграция – 3/3

- Информирование о завершении: после завершения миграции сообщение об этом доставляется всем заинтересованным лицам
- Разбор результатов (postoperation review): оценка выполненных действий и влияния, оказанного новым окружением
- Архивация данных: сохранение старых данных (и собственно ПО тоже!)

# Technique: Удаление – 1/2

- После завершения использования ПО оно должно быть удалено. Причины:
	- Стало ненужным
	- Закончился проект, в котором оно использовалось
	- Кончился срок лицензии / аренды
	- Деятельность предприятия сворачивается
- Необходимо проанализировать ситуацию для поддержки принятия решения
- Процесс удаления ПО включает операции сходные с операциями миграции

# Technique: Удаление – 2/2

- Результаты анализа включаются в план удаления, содержащий:
	- Требования к процессу и результатам удаления
	- Описание влияния удаления на другие процессы и/или ПО
	- Предполагаемое замещение удаляемого ПО
	- План-график проведения удаления
	- Требующиеся усилия / затраты (effort)
	- NB! Необходимо описать доступность архивных копий удаляемого ПО и данных:
		- способ получения доступа к сохранным данным
		- предполагаемые сроки хранения

### Утилиты сопровождения – 1/2

- Утилиты, помогающие анализировать и понимать исходные коды ПО:
	- program slicers, which select only parts of a program affected by a change
	- Статические анализаторы
	- Динамические анализаторы
		- Позволяют трассировать выполнение программы
	- Анализаторы потоков данных
		- Позволяют трассировать потоки данных программы
	- Отслеживатели перекрестных ссылок
	- Анализаторы зависимостей

## Утилиты сопровождения – 2/2

- Утилиты для реверс-инжениринга помогают сопровождать ПО так как позволяют создать описания ПО, в том числе его архитектуры
- Также используются утилиты, используемые для:
	- Тестирования
	- Управления конфигурациями
	- Документирования
	- Измерения производительности ПО